# **Central station coupling-module**

**REG-PED**

*\* as 19" rack version*

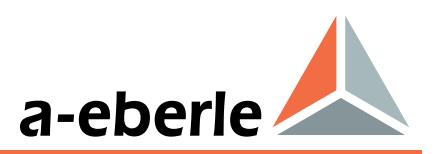

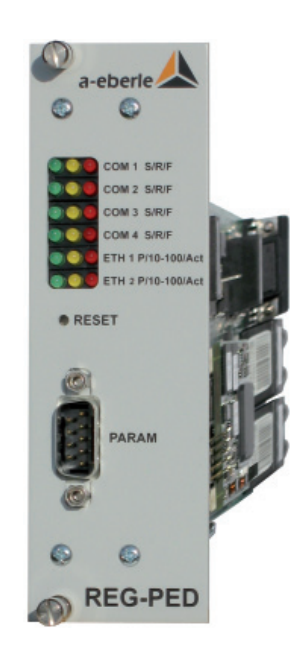

# **Application**

Working as a coupling-device with control centres or with central units, the REG-PED operates with all telecontrol protocols.

# Features

- boots itself after power-on
- coordinates the telegram traffic between one or more substation units and WT- and/or modemconnections to central stations or substations
- checks automatically and continuously the memory of the device
- controls the watchdog
- parameters can be set online at any time
- adjustable to any telecontrol protocol
- multiple choices for connection such as fibre optics, RS 485, RS 232

### **Specification**

The REG-PED board is equipped with an 32Bit PowerQuicc - processor PPC885 and represents an independant computer, with an address-range of 1 GByte.

The CPU runs at a speed of 133 MHZ. The board has a maximum capacity of 2 RAM modules with 128 MB in total memory as working memory.

Depending on the kind of the module the storage capacity for saving of special system device data as well as for the specific remote control protocol structure are up to 64 MB flash memory.

All 16 hardware-timers are required for the realtime operating system used. One timer is used for the system cycle. All of the prozessor-included UART - modules turn the 5 asynchronous V.24-interfaces. 3 of these interfaces have their own baudrate timers.

The PARAM interface is able to work from 1200 up to 115200 baud and the other serial interfaces 1-4 from 300 Bd. up to 115200 baud. For serial coupling in pulse-width-modulation (pulse-duration-m.) 100 Bd. up to bis 2400 Bd. are available.

All interfaces can be used either in PWM- or in PCM (pulse-code-m.) -mode or as control lines for modem serving up to 4 coupling partners can be served.

Despite the functions running by different software branches on REG-PED, there are general functions in order to protect the REG-PED module against malfunctions. These functions are implemented by hardware supplements and by software parts.

# **Interfaces**

The REG-PED module offers the following interfaces for communication with parametrizing PC and for connection with serial communication partners depending on mounting version:

- 2x10/100Mbit Ethernet RJ45 or fibre optic (ST)
- 5 serial interfaces
- 2/4 of those serial interface to PCM or PWM coupling partners
- 2/3 of those serial interfaces RS485
- up to 4 serial fibre optic interfaces (optional)
- 3 COM interfaces have transmitters and receivers with galvanically isolation by optocouplers
- all COM ports are able to work in V.24 mode

Interfaces for serial communication are connected via rackmount or SUB-D connector. They include control lines, data lines and the requested power supply potentials. With the help of parameter-driven onboard functionalities you can adjust the inversion of the specific signals. The status of each channel is shown on the 3 LEDs on the front panel for showing sending activity (green), receive activity (yellow) and error condition (red).

# Socket Connections on the front

On the left hand side of front panel you see a 9pin-Sub-D-socket. This is used for 1 serial COM port in order to supply e.g. settings data.Via this connection you can easily do the settings of REG-PED online at any time.

# General Functions

Beside the functions, running by different software applications, there are main functions protecting against malfunctions of the device. These functions are implemented by hardware and software-routines:

### Reset

There are four possibilities to trigger a reset on a REG-PED.

A proper restart of REG-PED is garanteed in each case:

- by pressing "RESET" on the front panel
- Watchdog runs up
- reconnection and return of power supply
- Reset by montoring software module

# Watchdog

Watchdog is a hardware-supplement to monitor the smooth process of the software. It consists of a timer that has to be triggered continuously by a background software program. Lack of retriggering leads to a hardware-reset.

The correct status of watchdog is displayed by a red LED on the front panel near the Reset-button.

# Contact positions for COMs and power

#### **A) DIN-C-Connector**

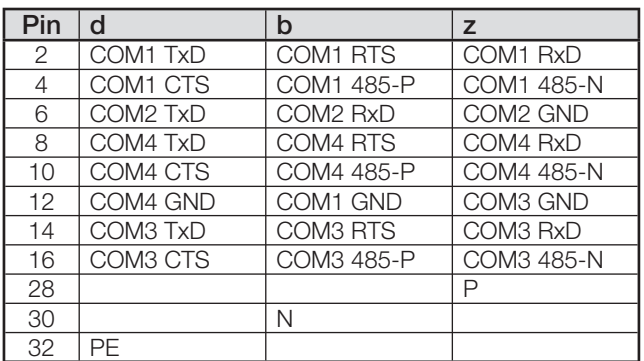

### **B) Sub-D-Connector**

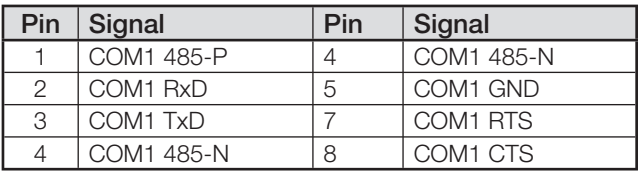

COM1 is paralelly available at a SUB-D-Connector. N.B.:COM1 may only be connected at one time via DIN-F-Connector or via SUB-D-Connector.

# **Technical Data**

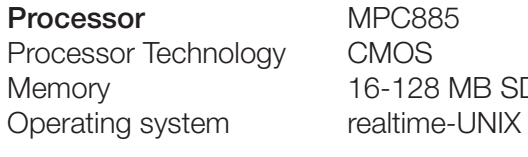

#### **Serial Interfaces** 5

Input-resistance  $1000 Ω$ Output-resistance  $120 \Omega$ Input voltage ±3...12V

6-128 MB SDRAM

#### **Power supply TK885**  $+5 \text{ V } \pm 10\%$  0,6 A max.

Reference conditions during operation in a 19" rack temperature:  $-10...+55C$ relative humidity: max. 85% at 25°C Storage: temperature: -25...+65C relative humidity: max. 80% at 25°C

#### **Parametrizing TK885**

A generated file is transferred via serial RS232 or Ethernet interface from a standard PC into REG-PED. Data is kept in flash memory. Settings can be done via web server of REG-PED, too.

# Applied rules and standards

EN 55011: 1991 und EN 50082-2: 1995 DIN 40050 EN 50178 / VDE 0160 / 11.94 ICE 1010/EN61010 (VDE 0411) ICE 255-4  $C \in$ ICE 529 VDE0110 / IEC 664-1 VDE0106 Teil 100 **Data programming cable** 

# **Mechanical construction**

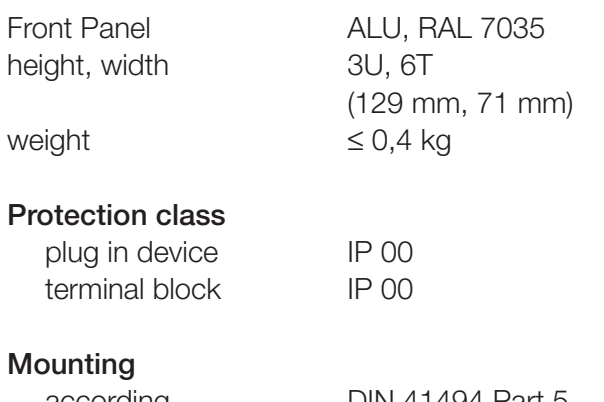

connector block DIN 41612

according DIN 41494 Part 5

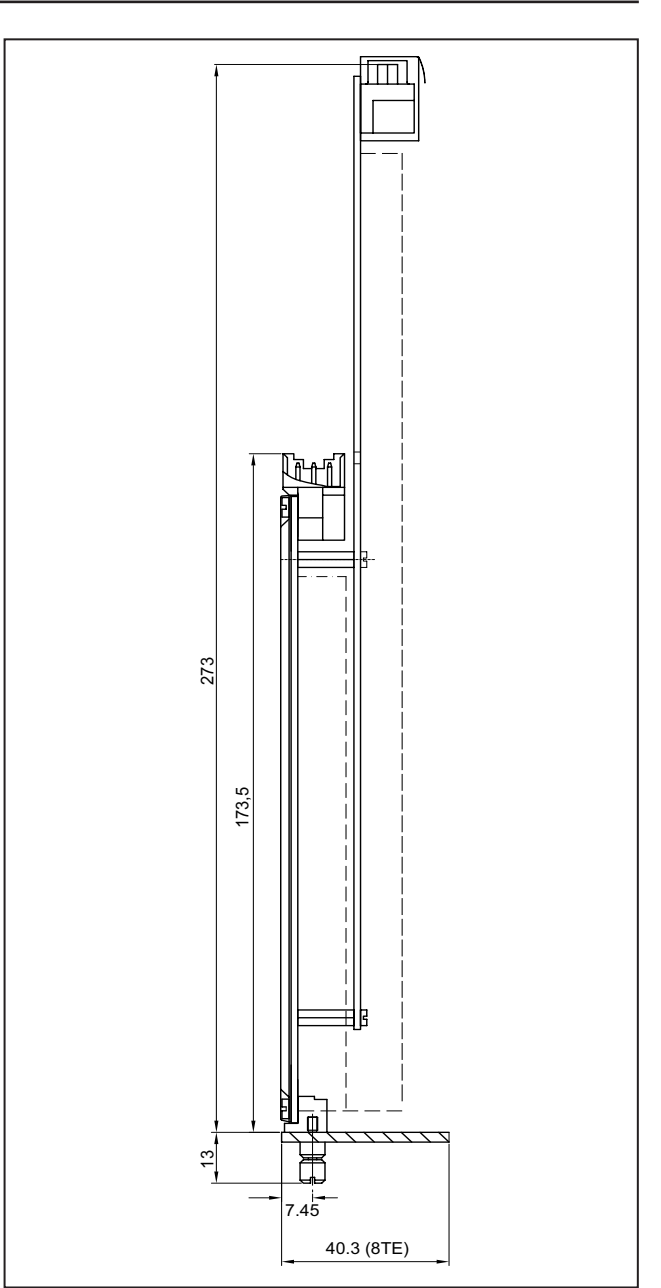

*Picture 1 Dimensions plug-in module*

Cable has to be shielded and may not be longer than 1.5m.

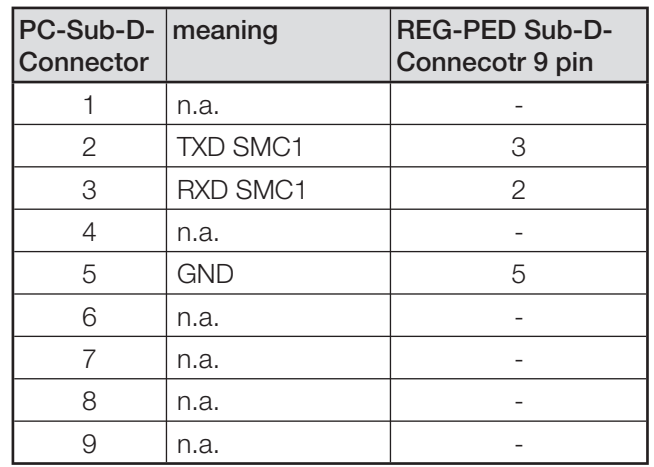

# Electric security

Protection class I Grade of pollution 2 Overvoltage category, rated isulation voltage

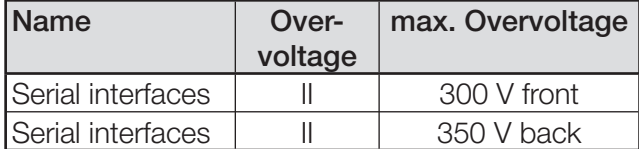

Transient voltage 5 KV, 1, 2/50 ms, 0, 5 Ws strength Immunity Electrostatic Airload 8 kV discharge Contactload 4 kV Electromagnetic 80 MHz...1000 MHz 10 V/m fields  $900 \text{ MHz} \pm 5 \text{ MHz} 10 \text{ V/m}$  pulsemodulated Rapid transient disturbance quantities (Bursts) Power supply AC 230 V, 2 kV

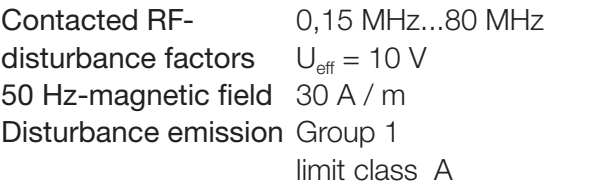

# Electrical Connection

Terminal screws with selflocking protection; clip on connector block

# RS485-Processing

In order to terminate the RS485-bus you can activate a termination resistor by soldering according short circuits depending on used mainboard type.

# Fibre-optic connectors for COM 1 - 4

All conncetors have SMA/ST-standard-size. The wavelength is at 660/850nm and is ready for glas and plastic fibre-optics.

#### **Jumpersettings fibre-optic board**

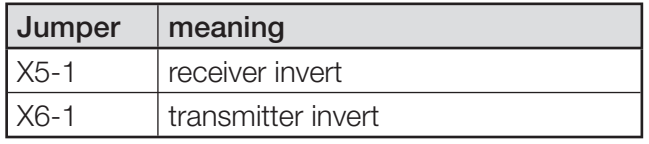

# Operating modes

The telecontrol board REG-PED has got no jumpers on board. In order to switch between the operating modes RS485 and RS232 (fibre optic mode is done via RS232 mode and additional piggy back module) a software parameter has to be set accordingly.

# Commissioning of the board

For commissioning purposes a quick guide and an elaborately user manual with parameterizing guide is coming with the board and also downloadable on our home page. The parameterizing is done via web browser or a Windows-based application.

# Fields of application

The telecontrol board REG-PED processes the following telecontrol protocols together with eberle devices:

- IEC 60870-5-101
- IEC 60870-5-103
- IEC 60870-5-104
- IFC 61850
- DNP 3.0
- Routers:
	- IEC 60870-5-101 to IEC 60870-5-104
	- IEC 60870-5-103 to IEC 60870-5-101
	- IEC 61850 to IEC 60870-5-104
- Modbus RTU
- Other protocols on demand

The telecontrol connection can be made via RS232, RS485 and fibre optics.

Settings are done via web browser or a Windowsbased application, which is divided in two main sections:

- common part where only baud rate and device name or address have to entered and
- advanced part where specialist may adjust specifics.

This implies timeouts etc. and other protocol specifics as well as modification possibilities of the telecontrol profiles.

Example picture of mounting in 19"-rack:

#### Ethernet connection

The REG-PED is available with either RJ45 or fiber optic (ST) connectors. The RJ45 connector provides Ethernet at 10 or 100 MBit (autoswitching) whereas the fiber connectors are only available at 100 MBit speed.

#### **You can order the board with**

- $2$  RJ45 or
- 1 RJ45 and 1 ST or
- 2 ST connectors.

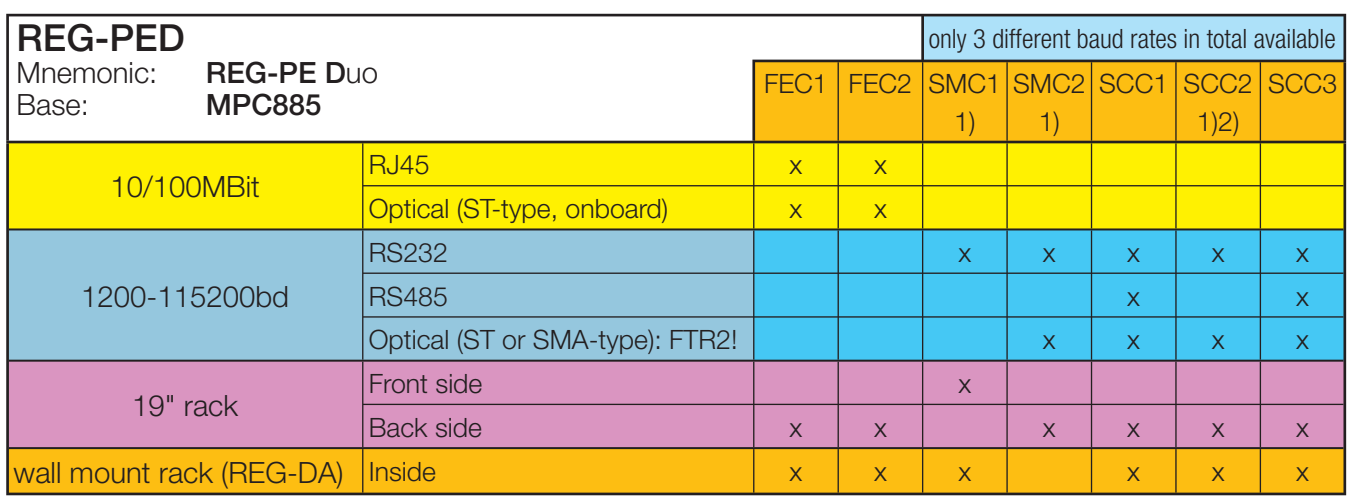

#### **FEC= Fast Ethernet Connector SMC/SCC= Serial COM Ports**

1) without hw-handshaking signals

2) normally used for connected eberle-device

*Note: All kinds of REG-PE come without power-supply, whereas REG-PED comes always with power-supply.*

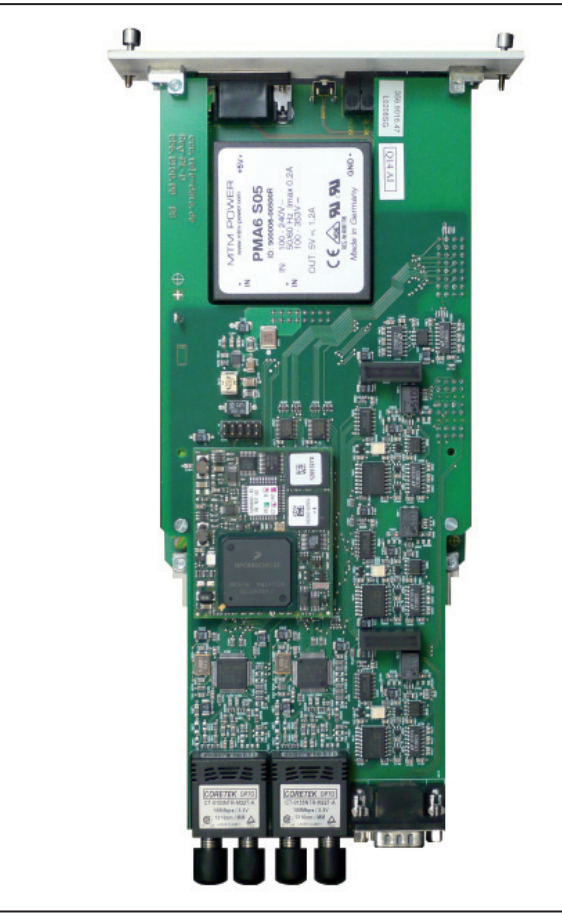

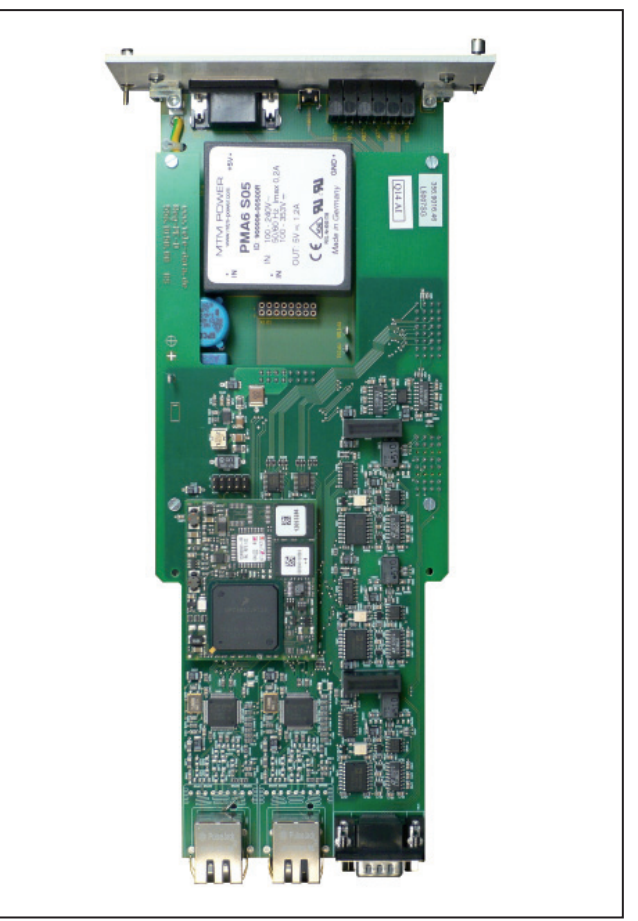

*Picture 2: Fibre optic (ST) version Picture 3: Electrical (RJ453) version*

# Example Applications:

# **A) Com Server**

### **a) Com Server Only Application**

 Up to 4 COM ports serve both Ethernet connections assumed that the 2 Ethernet addresses are of different name spaces, e.g. IP address of Port 1 is 192.168.1.214 and IP address of Port 2 is 10.0.0.215.

# **b) Mixed Application**

 Any IEC protocol can be served at the same time working as com server to a device by priorizing IEC protocol before com server functionality.

# **B) Dedicated Protocol Application**

**a) Working as Telecontrol Board for eberle devices**

 Starting with IEC 60870-5-103 or 104 as telecontrol protocol for the substation connection of eberle devices you

can easlily update later to IEC 61850 by firmware update, no hardware change needed.

### **b) Working as Protcol Router**

- IEC 60870-5-101 to IEC 60870-5-104 Up to 4 COM ports may be used to connect the Router to IEC 60870-5-101 lines of several substations to multiple control centres via IEC 60870-5-104. The needed settings for this application reduces to enter addresses and baudrate.
- IEC 60870-5-103 to IEC 60870-5-101

With the help of the fibre optic star couplers of eberle you may connect up to 8 IEC 103 devices to one COM port of REG-PED board and route information to another COM port with EC 101 protocol

• IEC 61850 to IEC 60870-5-104 One Ethernet Port may be connected to IEC 61850 and the other Ethernet port to IEC 60870-5-101 or both protocols may be operated at the same Ethernet port.

# **C) Mixed Ethernet operation**

 If you order one Ethernet port with electrical RJ45 connector and the other Ethernet port with fibre optic connector you are free in choosing connector type. Even contemporary use of both ports is possible.

# Order details

#### **Only one code of the same capital letter is possible**

- When the capital letter is followed by number 9, further details are necessary
- The code can be omitted when the capital letter is followed by zero
- An X code e.g. XP1 cannot be combined freely with other codes

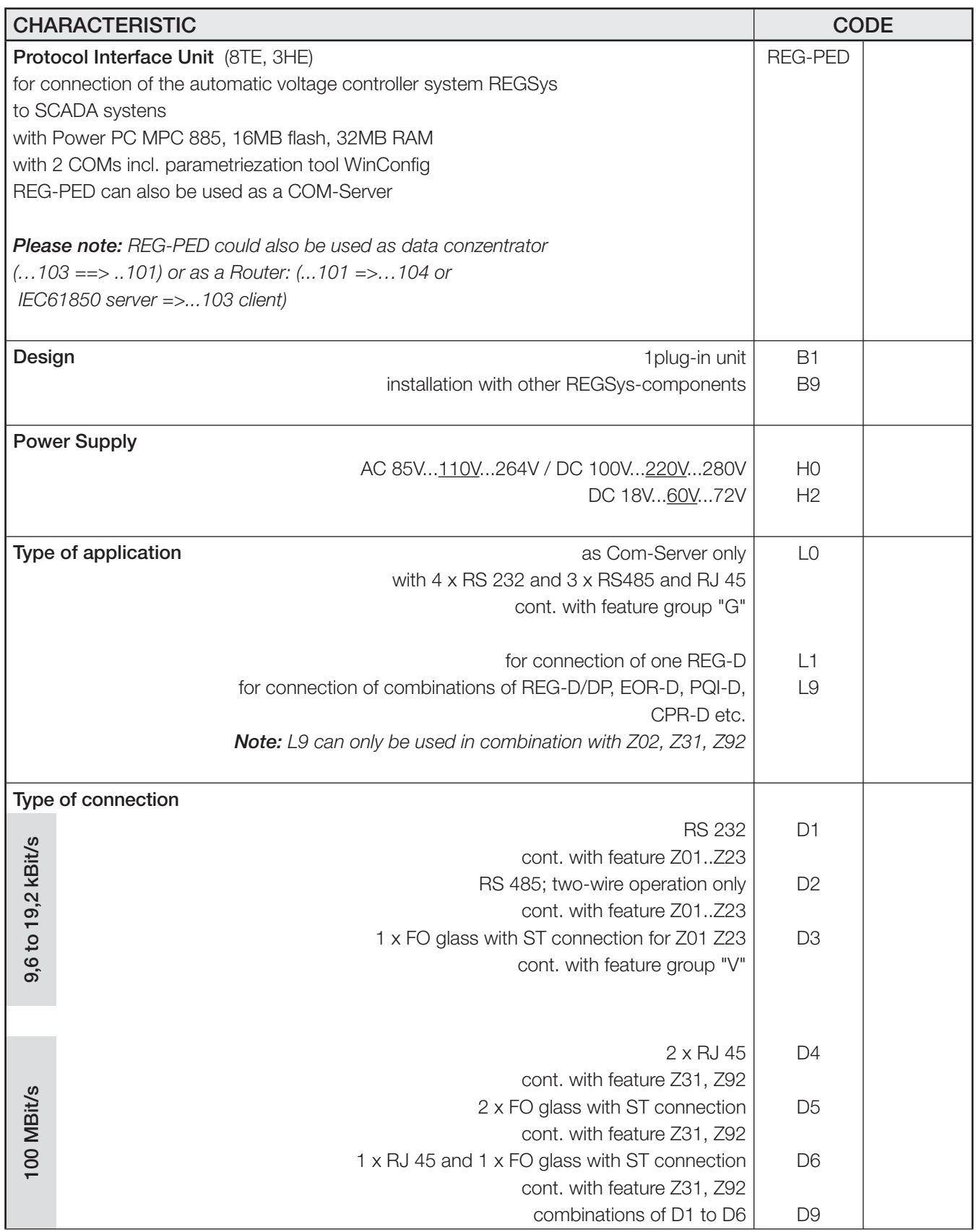

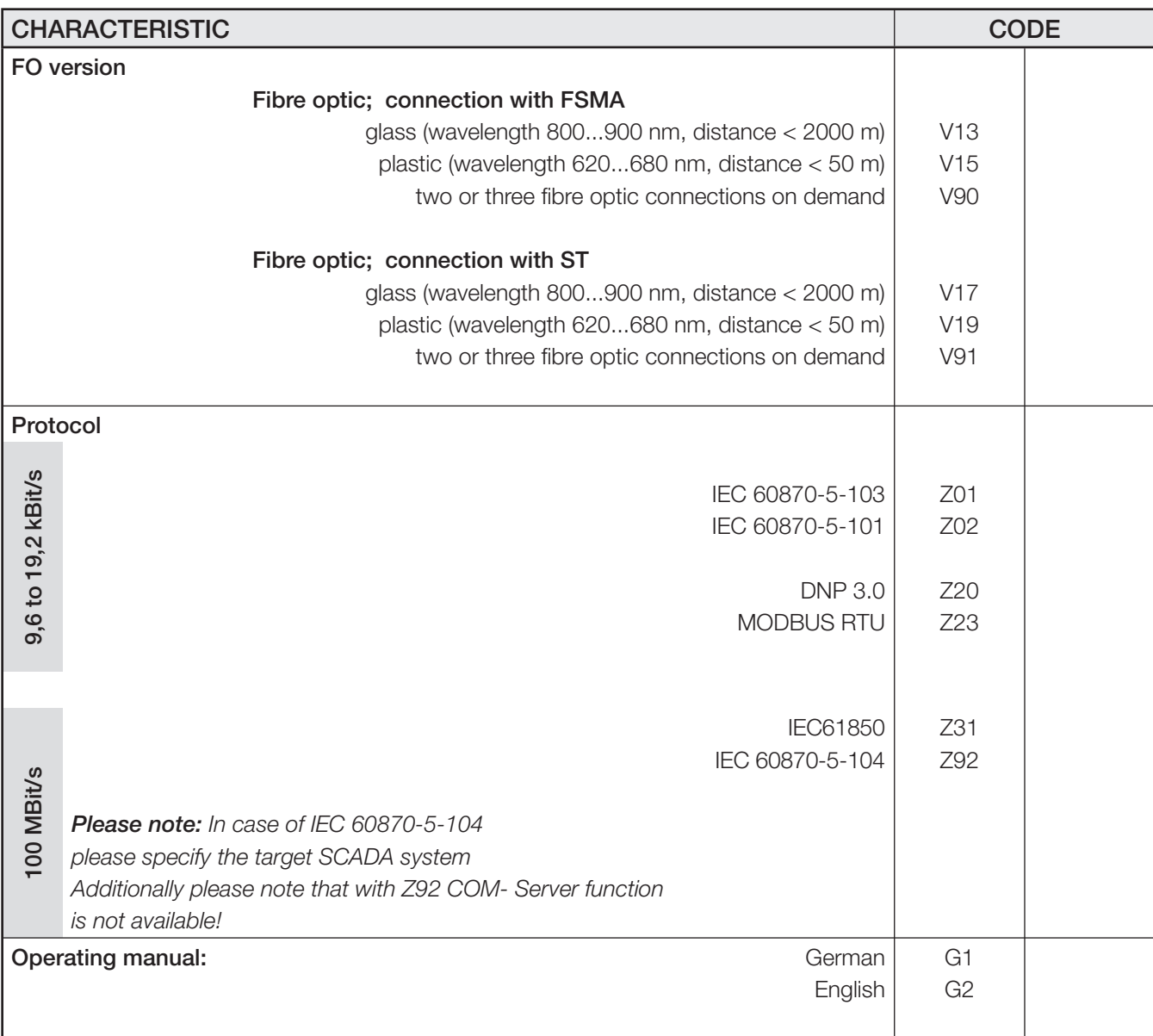

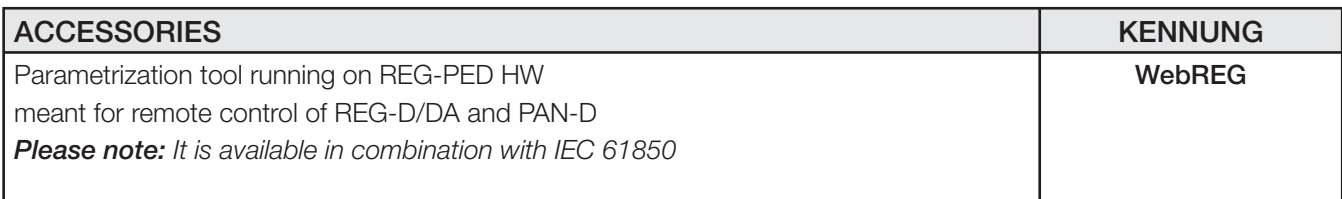

# **A.Eberle GmbH & Co. KG**

Aalener Str. 30/32 D-90441 Nürnberg Phone: +49 (0) 911 / 62 81 08-0 Fax: +49 (0) 911 / 62 81 08 96

http:\\www.a-eberle.de info@a-eberle.de

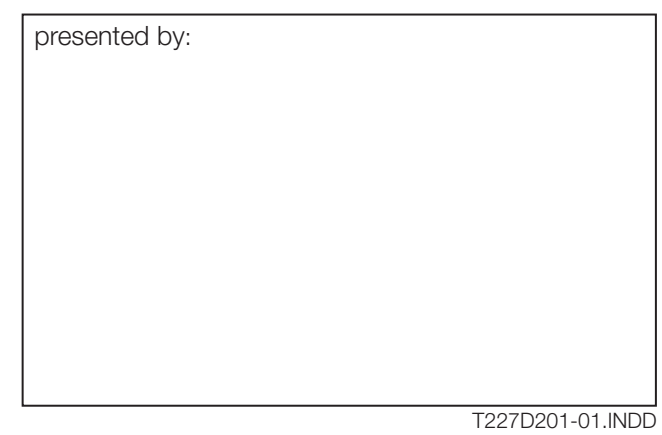